## **Webseiten-Bericht für speedup-mac.com**

Generiert am 28 Juni 2023 20:04 PM

**Der Wert ist 62/100**

#### **SEO Inhalte**

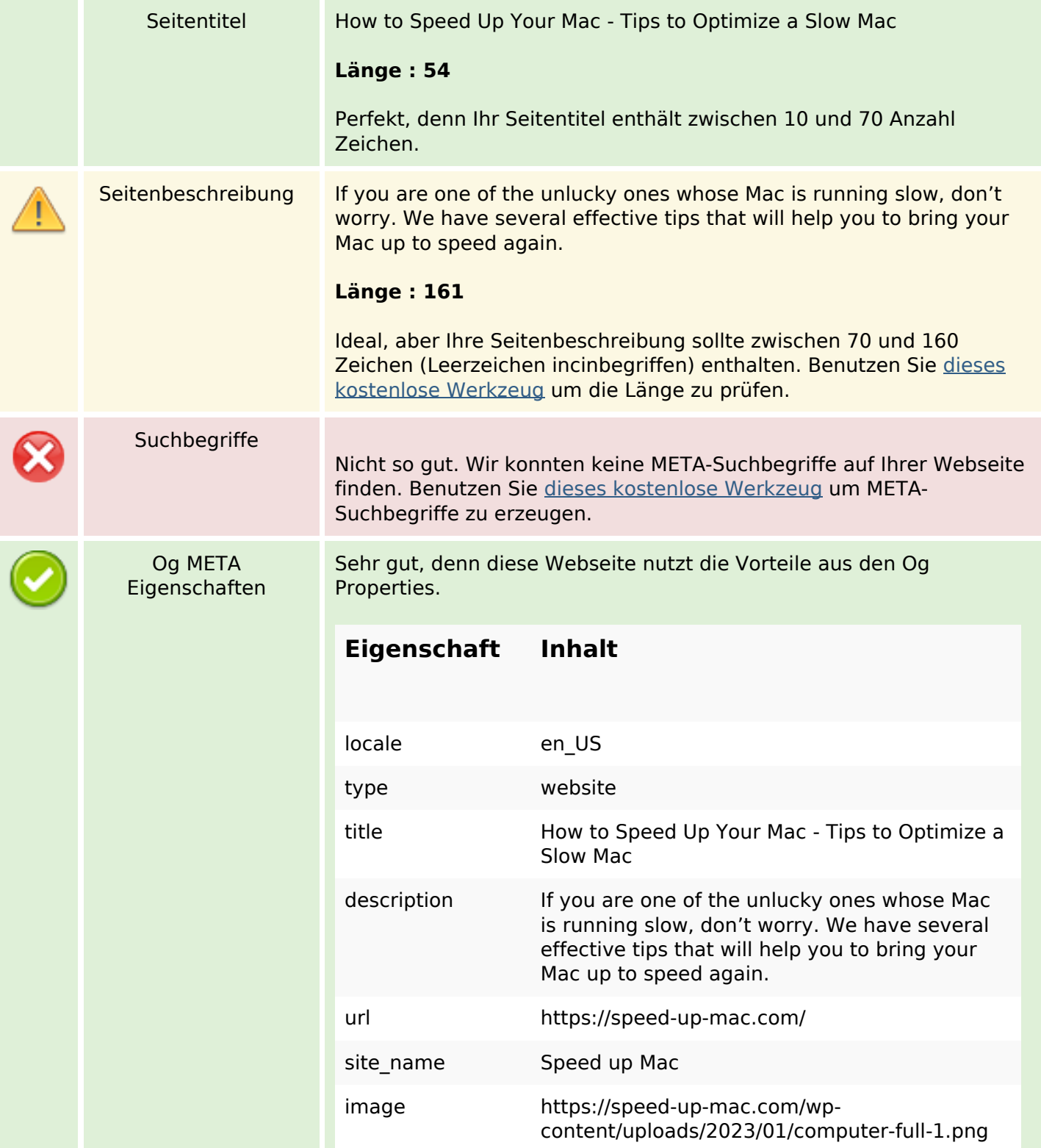

### **SEO Inhalte**

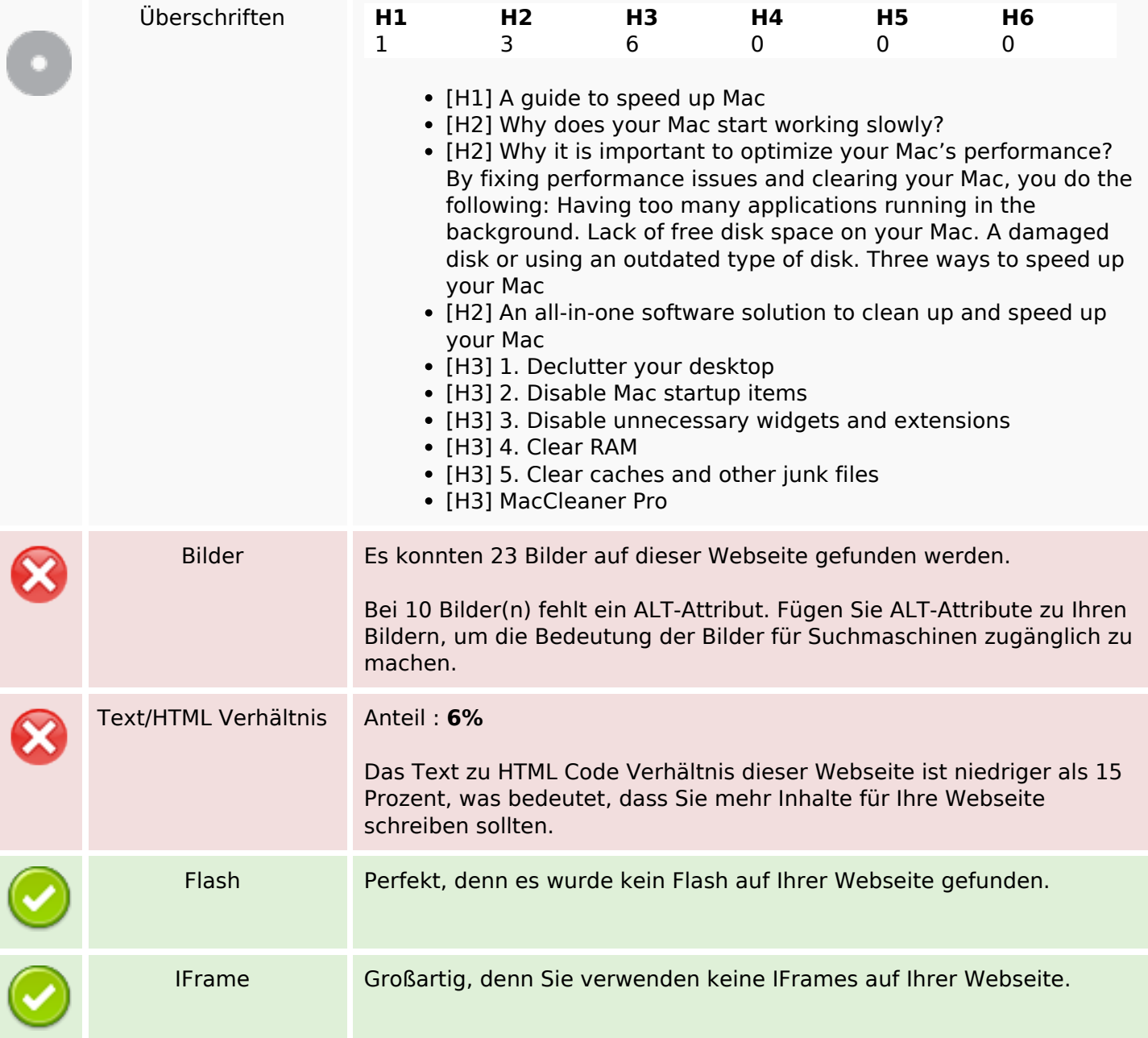

### **SEO Links**

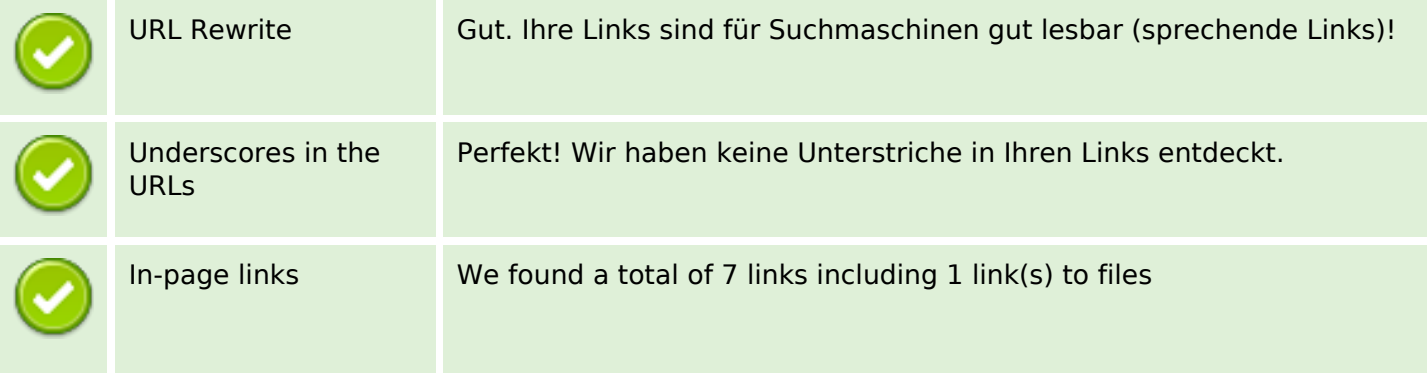

#### **SEO Links**

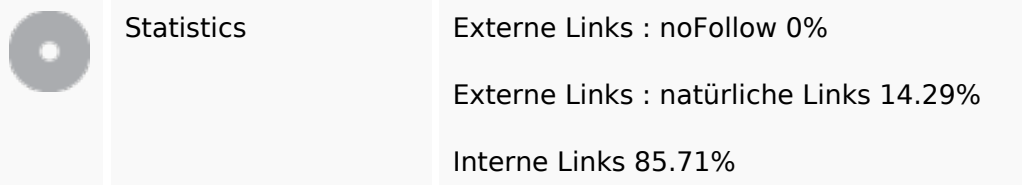

## **In-page links**

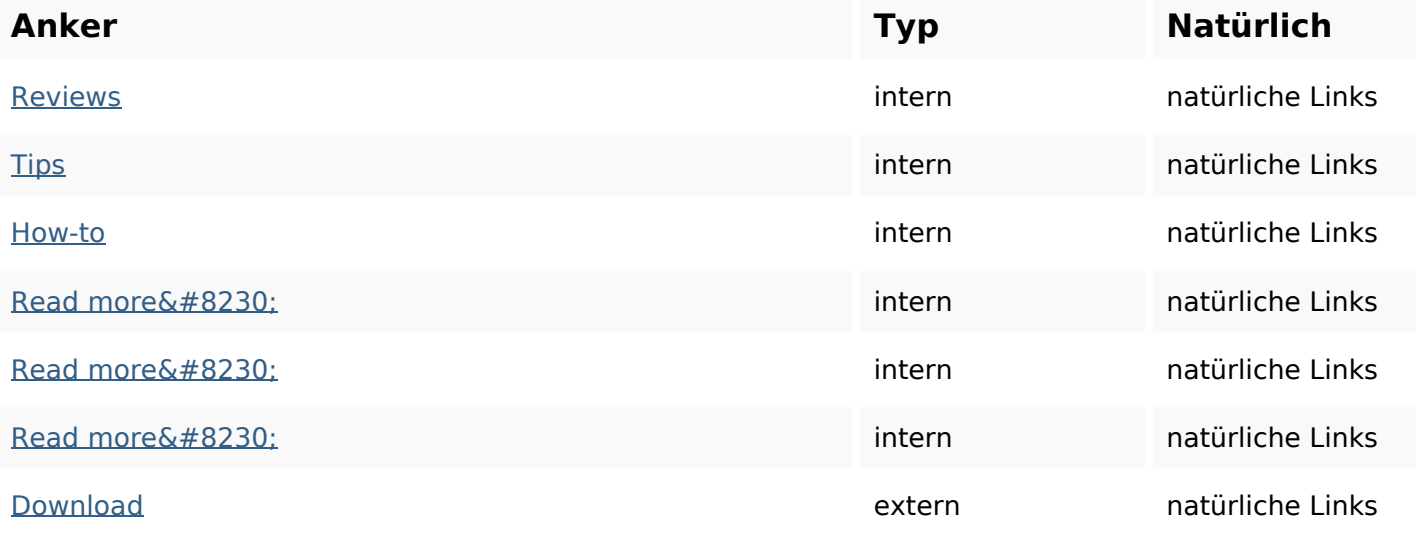

# **SEO Suchbegriffe**

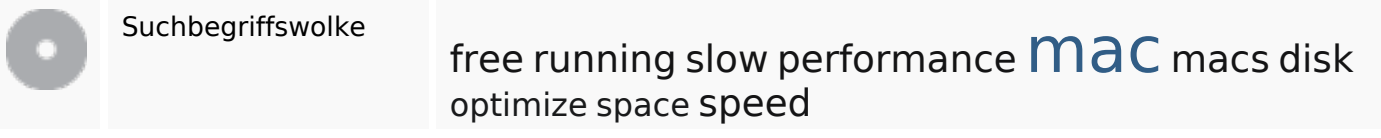

# **Keywords Consistency**

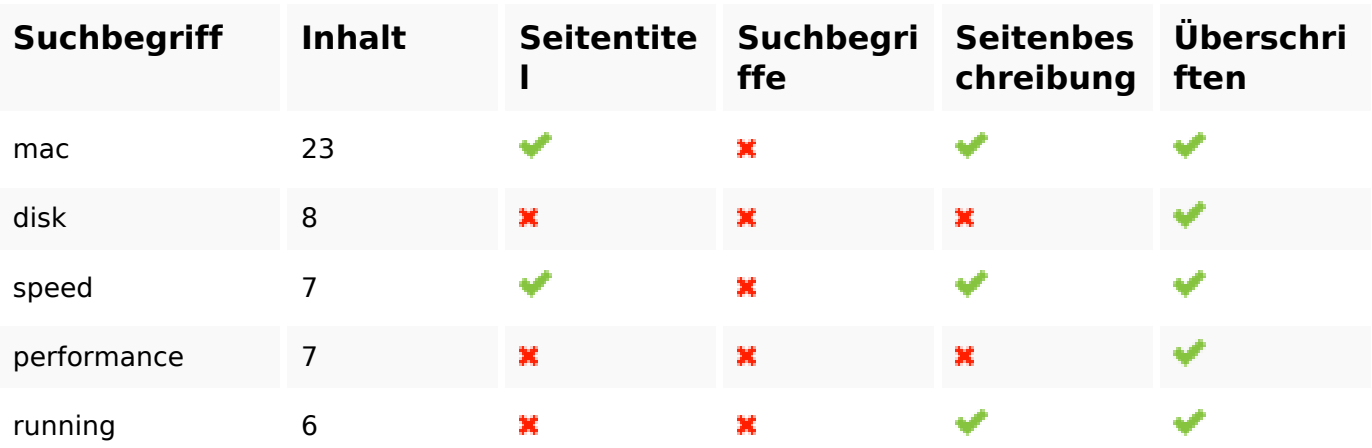

#### **Benutzerfreundlichkeit**

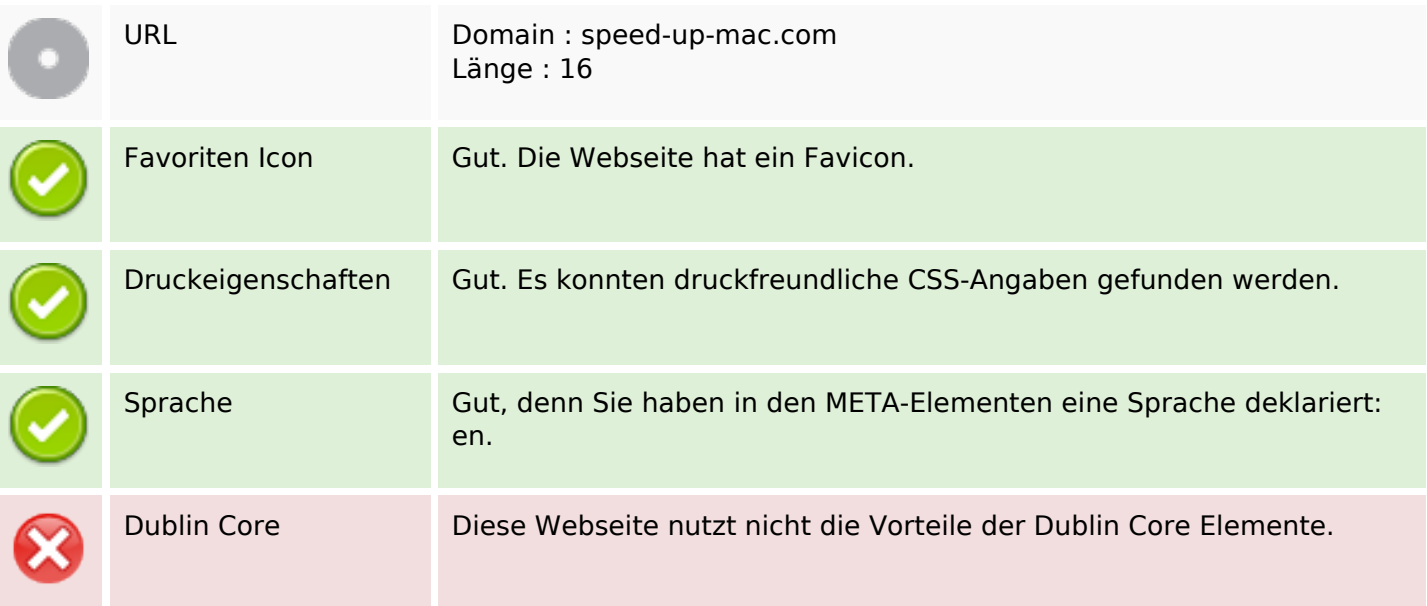

#### **Dokument**

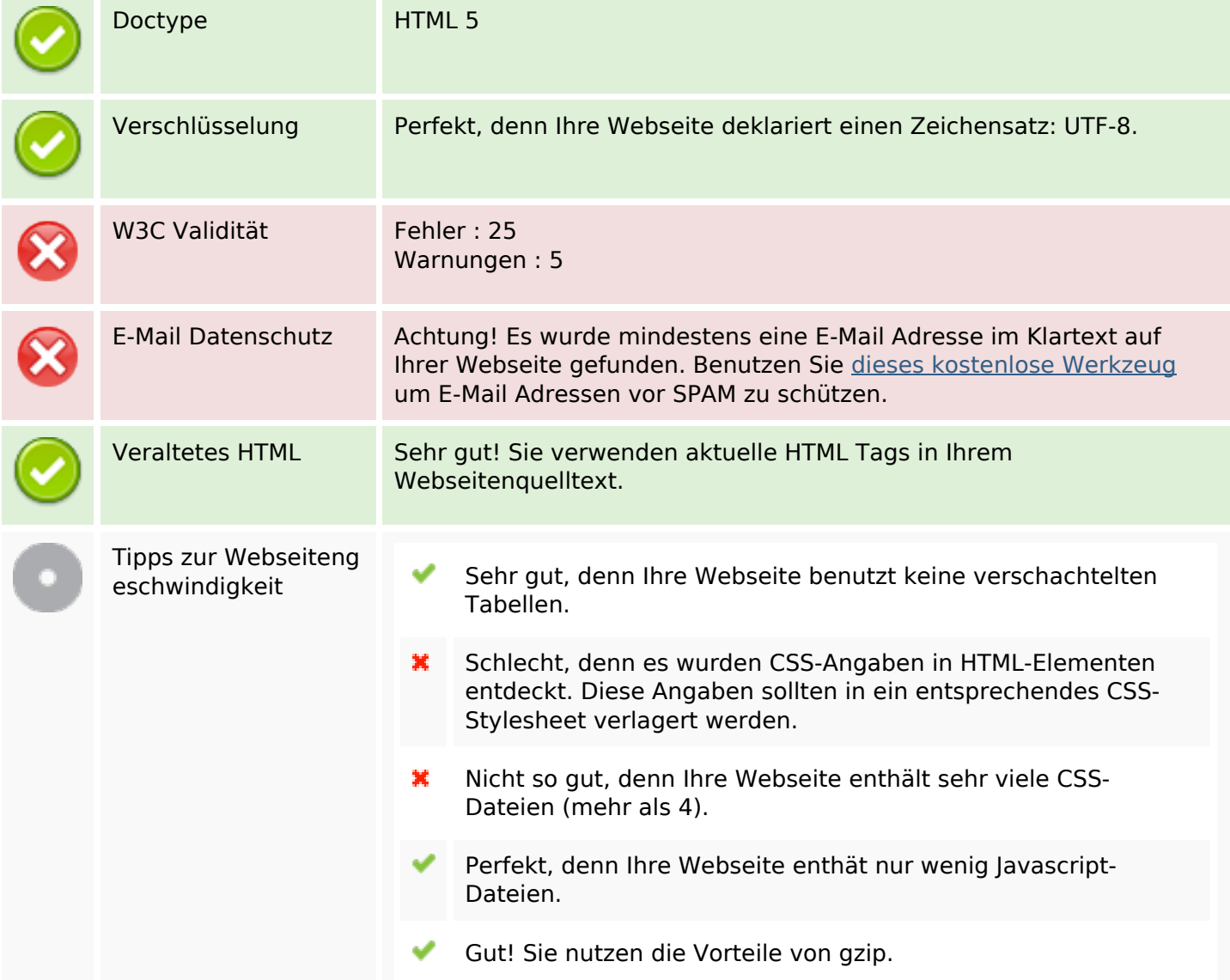

# **Dokument**

#### **Mobile**

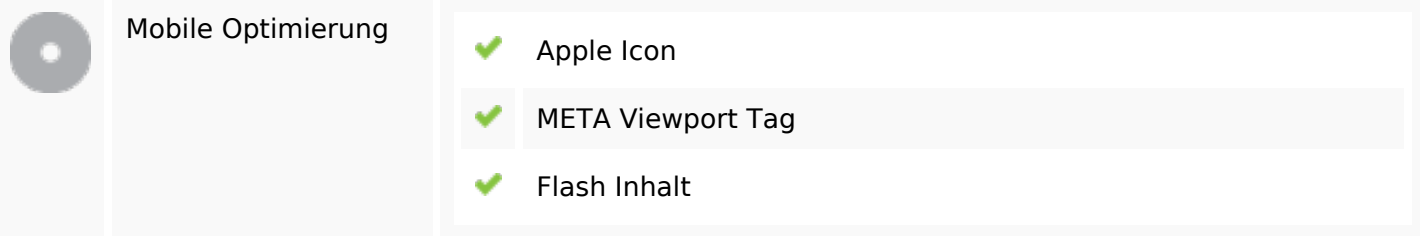

# **Optimierung**

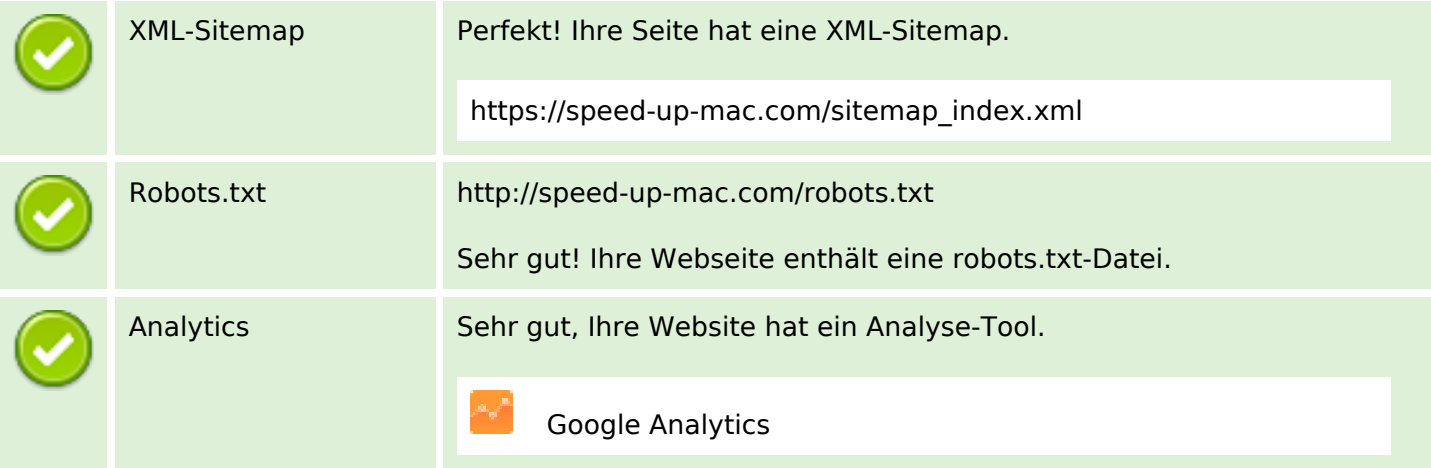